# **Toolbar Group GUI Class**

#### [Github Link](https://github.com/LibreCAD/LibreCAD_3/blob/master/lcUI/widgets/guiAPI/toolbargroup.h)

**namespace** lc::ui::api

# **Toolbar Group Constructor**

#### **Description**

Constructs a toolbar group gui object. Group after being constructed needs to be added to a tab for it to be visible in the application. Width is optional, by default width is 3.

- Toolbar Group Name string
- Toolbar Group Name string , Width int

#### **Examples**

- local group1 = gui.ToolbarGroup("Group1")
- $local group1 = qui.ToolbarGroup("Group1", 4)$

# **Add Button**

#### **Description**

Add Toolbar Button to the group of the given **name** and **icon** or by pointer to existing toolbar group. Toolbar button callback can also be passed in.

- Toolbar Button Label string, Icon path string o returns ToolbarButton
- Toolbar Button Label string , Icon path string , Lua Callback kaguya::LuaRef ○ returns ToolbarButton
- Pointer to Toolbar Button ToolbarButton

#### **Examples**

- local button1 =  $qroup1:addButton("Button1", "path to icon")$
- local button1 = group1:addButton("Button1", "path to icon", function() message("Button clicked") end)
- local button1 = gui. ToolbarButton("Button1", "path to icon") group1:addButton(button1)

# **Find Button**

### **Description**

Find toolbar button in group by button label.

- Toolbar Button Label string
	- returns ToolbarButton

#### **Examples**

 $\bullet$  local button1 = group1:buttonByName("Button1")

# **Label**

### **Description**

Get and set label for the toolbar group.

### **Examples**

message(group1:label())

group1:setLabel("New Group")

# **Enable and Disable**

### **Description**

Enable or disable the toolbar group.

### **Examples**

- group1:enable()
- group1:disable()  $\bullet$

# **Hide and Show**

### **Description**

Hide or show the toolbar group.

#### **Examples**

- group1:hide()
- group1:show()  $\bullet$

# **Remove**

Last update: 2020/07/07

### **Description**

Remove the current toolbar group from the tab.

#### **Examples**

group1:remove()

# **List of all buttons**

#### **Description**

Return list containing all buttons in the group.

### **Examples**

 $local buttonList = group1: buttons()$  $\bullet$ 

## **Remove Button**

### **Description**

Remove button of the given name or by passing in a toolbar button object.

- Toolbar Button object ToolbarButton
- Label of Toolbar Button string

#### **Examples**

- group1:removeButton("Button1")
- group1: removeButton(button1)

# **Width**

### **Description**

Get and set width of the toolbar group. Buttons are rearranged when width is changed.

### **Examples**

- $local w = group1:width()$
- group1:setWidth(2)

From: <https://dokuwiki.librecad.org/>- **Wiki**

Permanent link: **[https://dokuwiki.librecad.org/doku.php/dev:v3:gui\\_api:toolbar:toolbargroup](https://dokuwiki.librecad.org/doku.php/dev:v3:gui_api:toolbar:toolbargroup)**

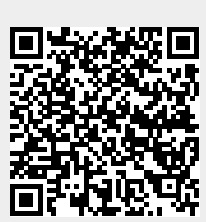

Last update: **2020/07/07 08:48**